#### Лаборатория Системного ПРограммирования и ИНформационных Технологий СПбГУ

--------------------------------------------------------------------------------------------------

Лекция № 5 Разработка приложений для планшетных компьютеров

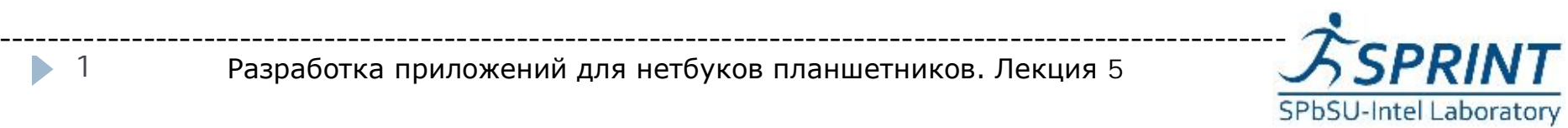

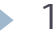

### План

- } Планшетные компьютеры
- } Сенсорный экран
- } Датчики
- **Сенсорные возможности Android**
- } Интерфейс традиционных датчиков в Android API
- } Датчик акселерации
- } Датчик ориентации
- } Датчик GPS

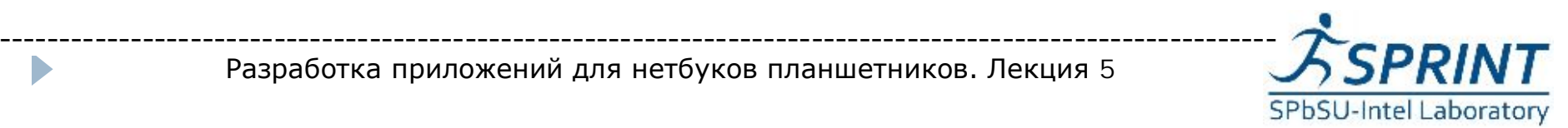

### Что такое планшет?

- } Нет клавиатуры
- } Большие размеры
- } В первую очередь для развлечений

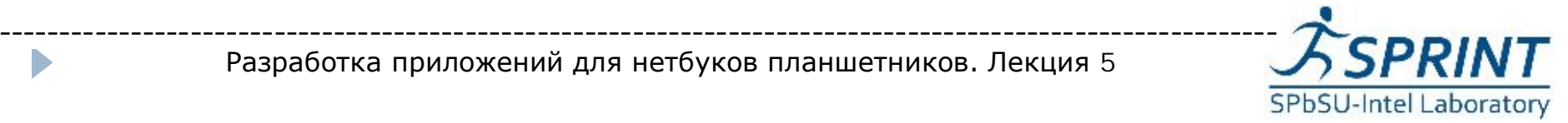

### Аппаратные особенности планшета

- **▶ Устройство ввода сенсорный** экран
- } Набор датчиков
- } Также существуют особенности пользовательских интерфейсов!

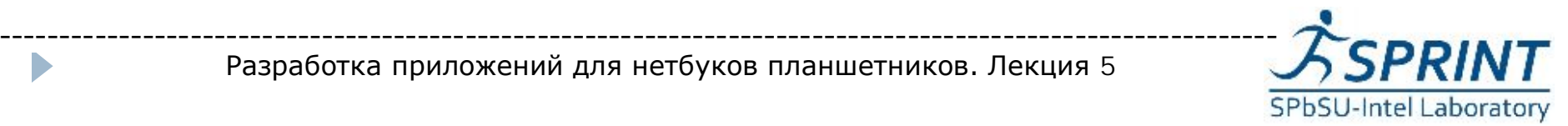

## Сенсорный экран

- } Сенсорный экран универсальное устройство ввода
- } Почти полный аналог "мыши"
- } Ввод текста с помощью специальных программных решений, например, экранной клавиатуры

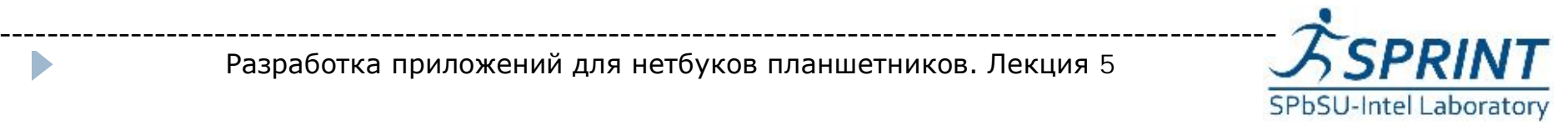

### Способы использования сенсорного экрана

- } Использовать стандартные виджеты, не задумываясь о сенсорном экране
- } Перехват событий Gesture
- } **Перехват событий сенсорного экрана**
- } Взаимодействие на уровне драйвера в ядре ОС

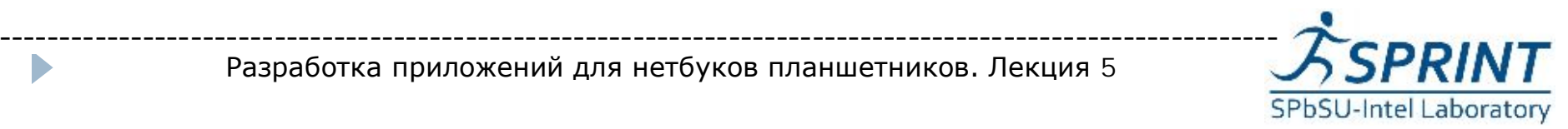

- } Обычно достаточно первой точки-прикосновения
- } Можно реагировать только на TouchBegin или TouchEnd
- } Можно обрабатывать событие при каждом **TouchUpdate**
- Можно накапливать точки при TouchUpdate и обработать при TouchEnd.

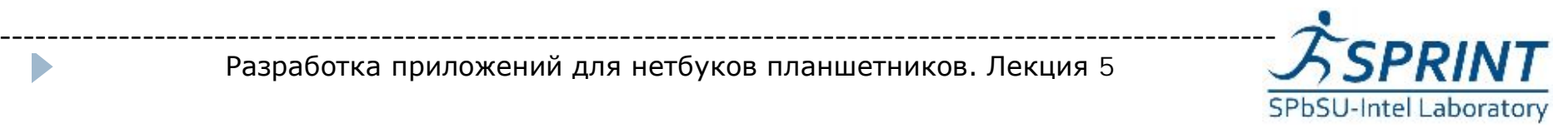

### Датчики на планшетах

- } Датчики измеряют разнородные параметры — положение, скорость, освещенность и т.д.
- } Набор датчик различен на разных устройствах
- **В будущем могут** появится новые типы датчиков
- } Датчики часто работают в реальном времени

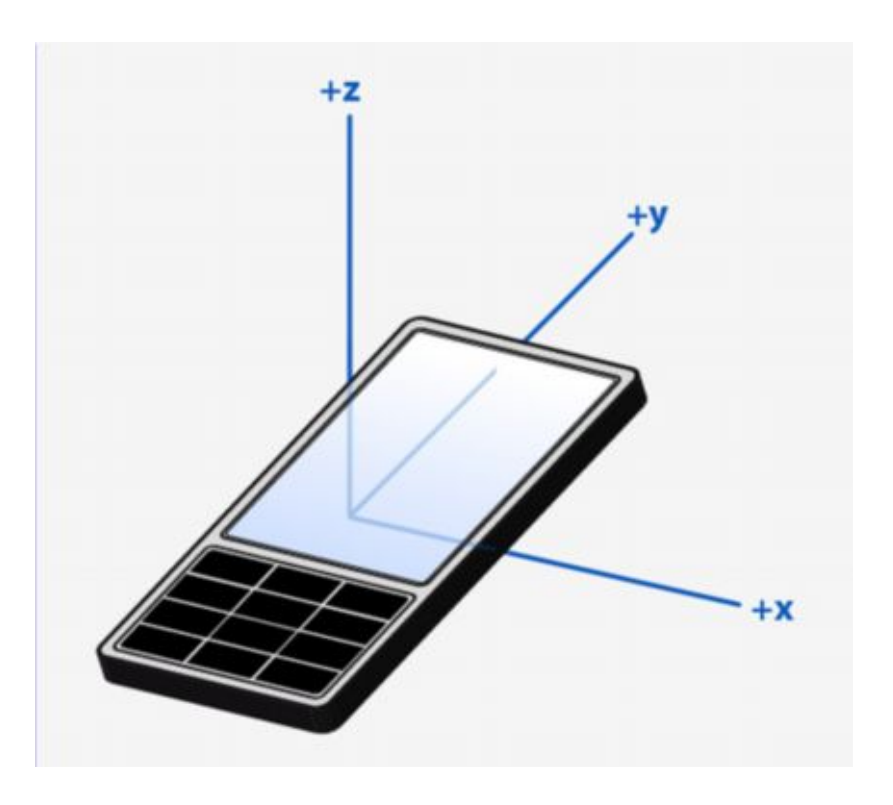

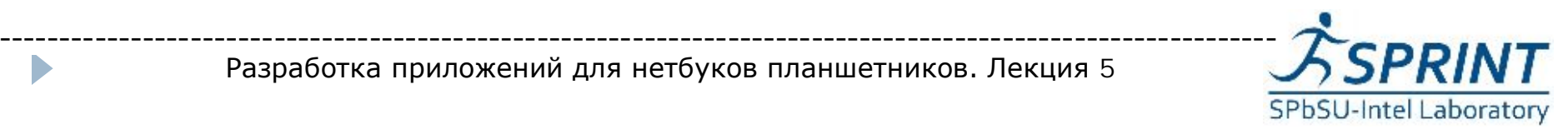

## **Поллинг**

- } Периодический опрос оборудования
- } Простота реализаци
- } Низкая вычислительная эффективность

# **Прерывания**

- } Чтение по запросу от оборудования
- } Высокая
	- вычислительная эффективность
- } Сложность реализации
- } Использование механизма слотов и сигналов Qt упрощает реализацию!

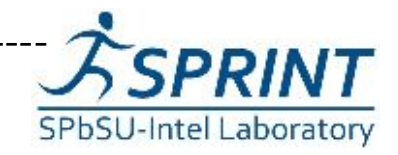

## Сенсорные возможности Android

- } Унифицированный программный интерфейс для с различных аппаратных датчиков
- } Набор многочисленных сенсоров для получения данных

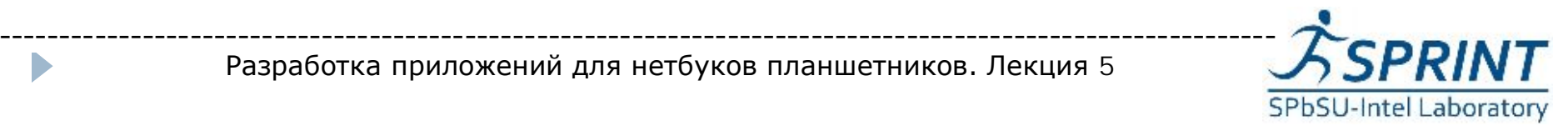

- } Пакет *android.hardware* мощная библиотека, может быть использована в приложениях, опирающихся на аппаратные возможности устройства
- } Прежде чем использовать датчик, необходимо убедиться в его наличии на устройстве
- } Пакет *android.os.\** содержит несколько полезных классов для взаимодействия с операционной средой

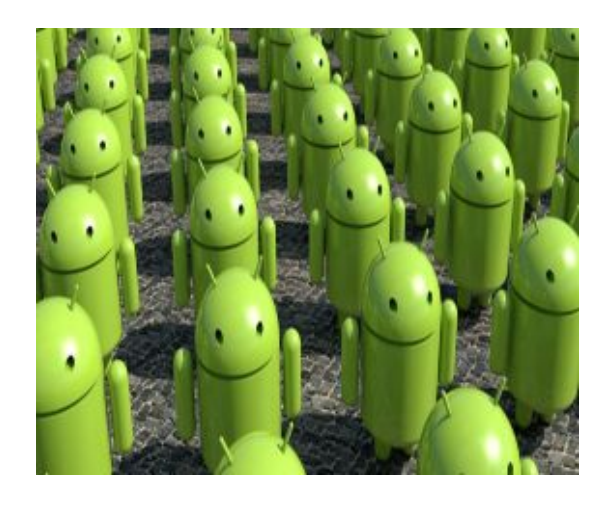

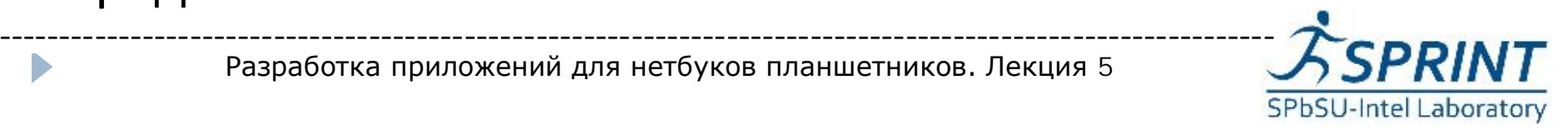

- } *SensorManager* менеджер управления различными датчиками устройства
- } Класс *SensorManager* позволяет получить доступ к внутренним датчикам платформы Android
- } Вызов *getSystemService(SensorManager.SENSOR\_SERVICE)* инициализирует менеджер
- } Метод *getDefaultSensor(<тип сенсора>)* класса SensorManager позволяет инициализировать конкретный датчик для дальнейшего его использования

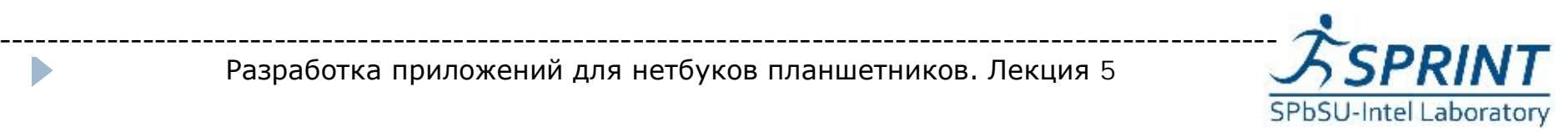

- } *SensorEventListener* используется для получения уведомлений от *SensorManager*
- } *Public abstract void onAccuracyChanged(Sensor, accuracy)* вызывается при смене точности показаний датчика
- } *Public abstract void onSensorChanged(SensorEvent, values[])* вызывается при смене показаний датчика

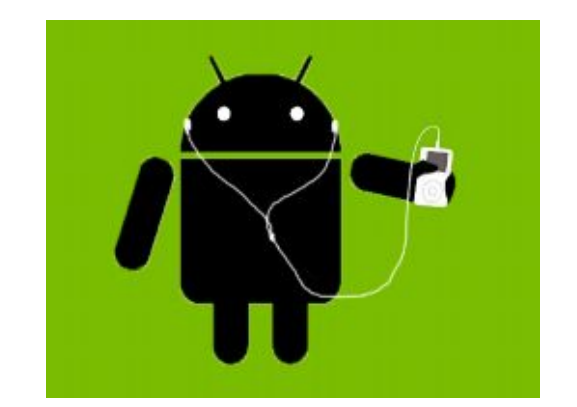

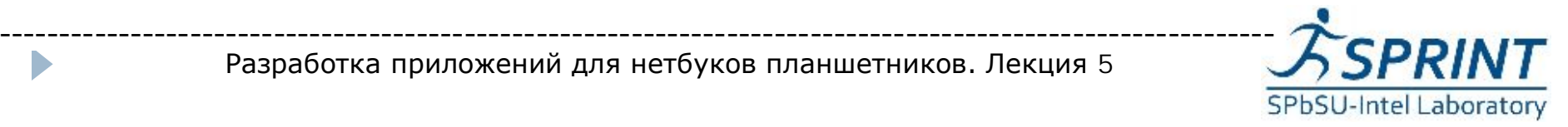

- } *SensorEvent* класс, описывающий различные события для всевозможных датчиков устройства
- } Точность показаний
- } Объект сгенерировавший событие
- } Время возникновения события
- Значения с датчика(показания)

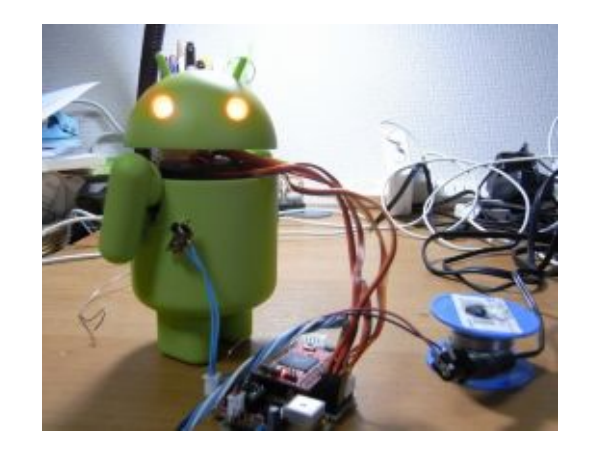

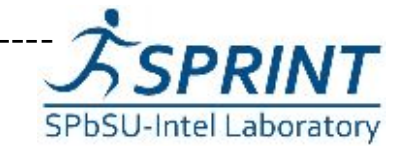

- } Датчик акселерации позволяет определить ускорение устройства в пространстве относительно трех измерений
- } Ускорение определяется с учетом ускорения свободного падения
- } Вызов метода *getDefaultSensor(Sensor.TYPE\_ACCELEROM ETR)* инициализирует датчик ускорения

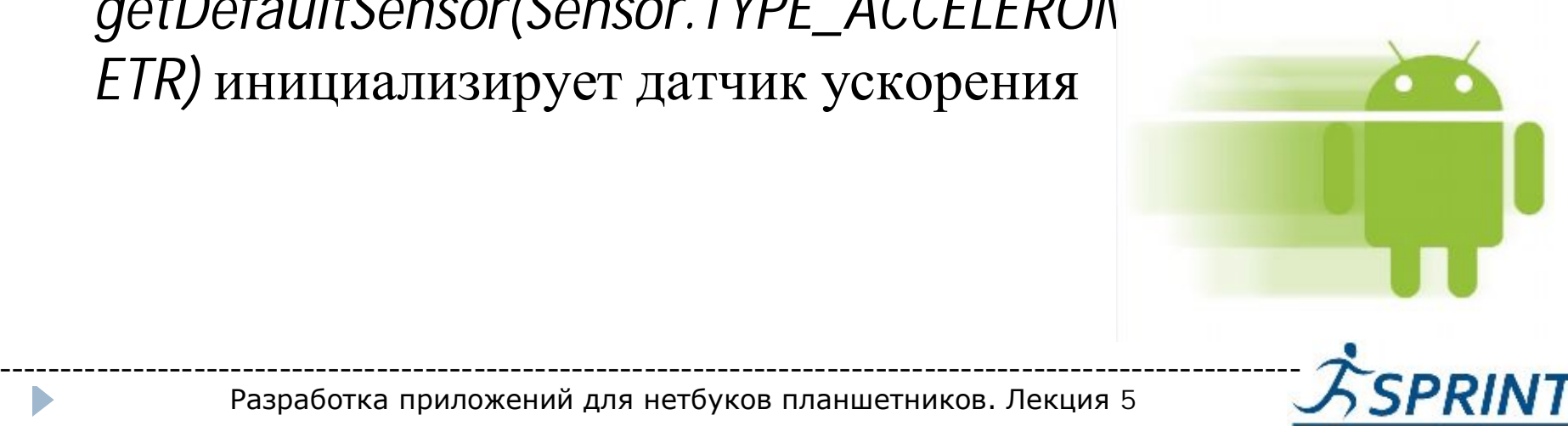

SPbSU-Intel Laboratory

#### Датчик ориентации

- } Датчик ориентации используется для распознавания положения устройства в пространстве
- Ориентация в Android определяется тремя величинами: азимут, высота, вращение

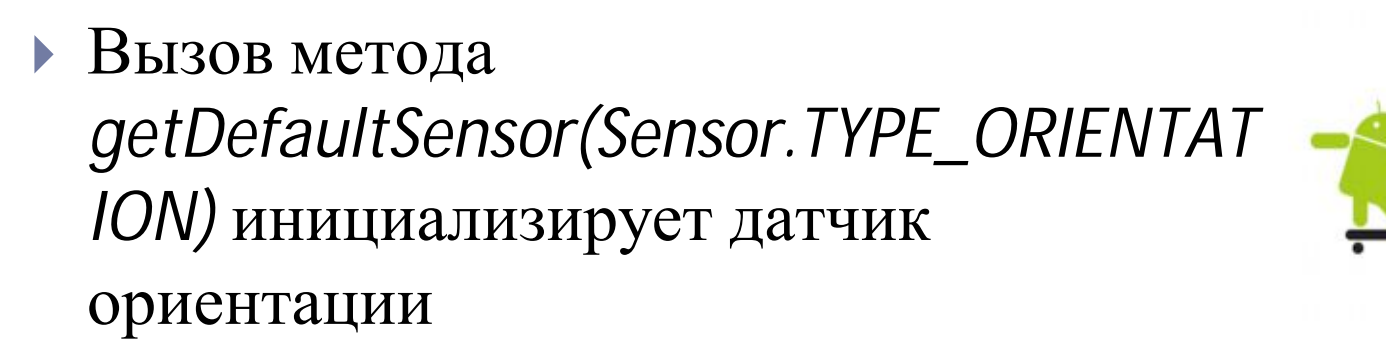

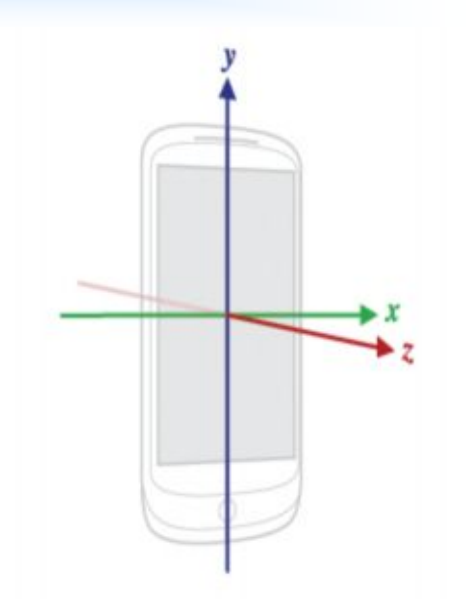

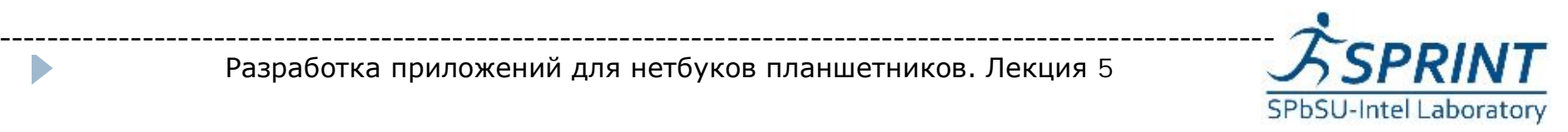

## Датчик GPS

- } Датчик GPS не является стандартным датчиком
- } GPS служба предоставляет программисту координаты устройства (долгота, широта, высота над уровнем моря) для реализации логики приложения
- } Для использования GPS датчика, необходим объект класса *LocationManager*
- } Объект класса можно инициализировать посредством вызова метода *getSystemService* с параметром *LOCATION\_SERVICE* ----------------------------------------------------------------------------------------------------

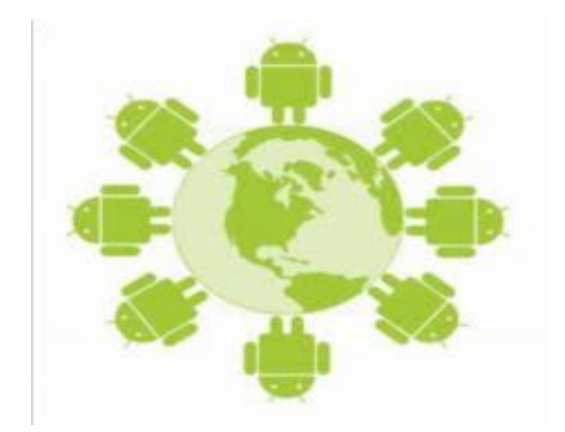

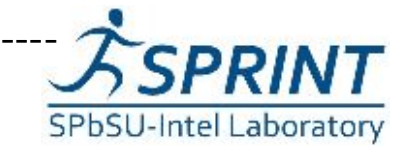

Разработка приложений для нетбуков планшетников. Лекция 5

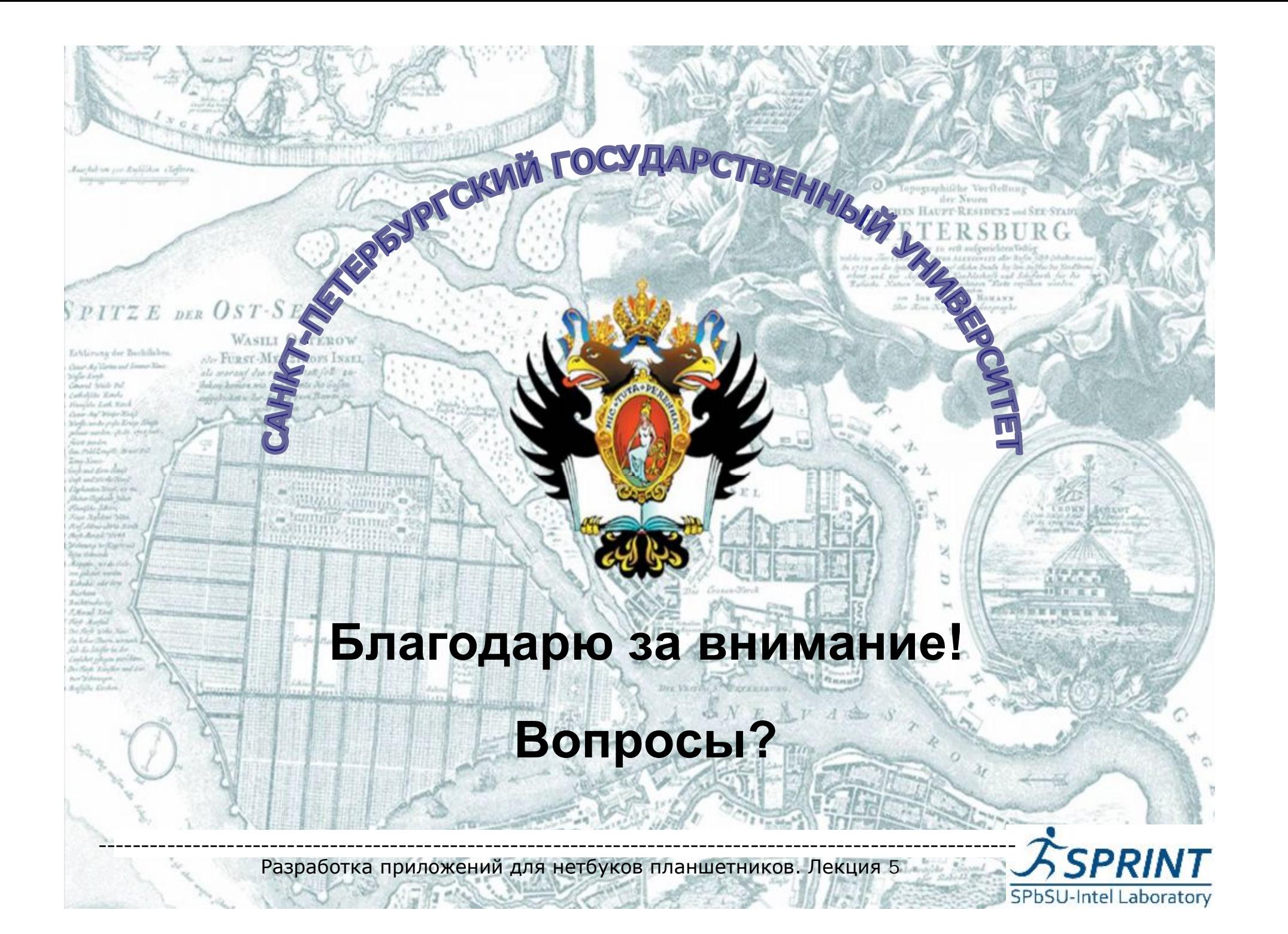